# **Web MeetMe Control (meetme.unitn.it)**

## **Scheda progetto**

### **Presentazione:**

meetme asterisk con gestione via web delle conferenze

#### **Accesso:**

<https://meetme.unitn.it>o<http://meetme.unitn.it> (redirect su https)

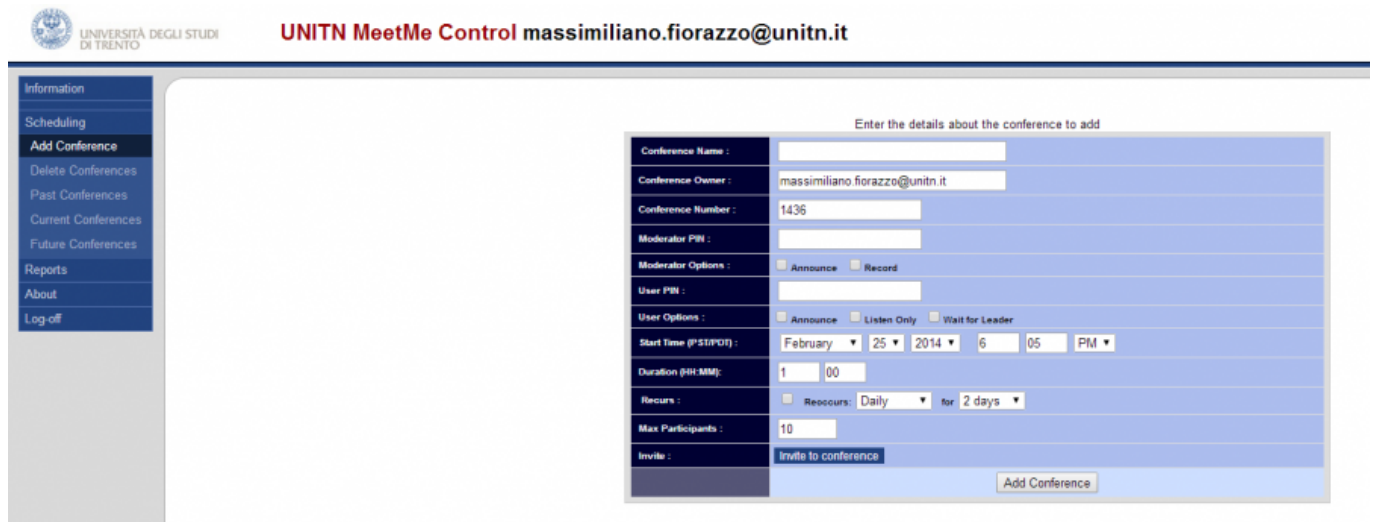

#### **Features:**

- **autenticazione Shibboleth con 2 profili di utenti: User e Admin**
	- User: può creare, monitorare e modificare solo le proprie conferenze (di cui diventa Owner) → Tutti gli utenti Generic Network ADA
	- Admin: può creare, monitorare e modificare TUTTE le conferenze → Ufficio Phone, Amministratori Phone

#### **integrazione nel sistema telefonico di Ateneo (Opensips)**

- disponibilità delle conferenze create su 2 numerazioni separate per inglese e italiano: 0461285000 (EN) - 0461285001 (IT)
- alle 2 numerazioni risponde un prompt vocale nella rispettiva lingua che chiede il numero della conferenza a cui accedere (e poi il PIN)
- **prenotazione in autonomia da web da parte dell' utente (o dell' Admin su richiesta dell' utente) di una conferenza**
	- opzioni in fase di creazione:
		- Conference Name: nome descrittivo della conferenza, MODIFICABILE
		- Conference Owner: Owner della conferenza → mail dell' utente loggato, MODIFICABILE SOLO dall' Admin
		- Conference Number: il numero della conferenza, di default viene proposto un casuale di 4 cifre, MODIFICABILE
		- **Moderator PIN: il PIN da inserire per entrare come Moderatore della conferenza**

**Fix Me!** 

- User PIN: il PIN da inserire per entrare come semplice User della conferenza
- Opzioni per i 2 livelli di utente:
	- Announce (Admin & User): richiedi la registrazione di un file audio di presentazione che verrà poi letto agli altri partecipanti
	- Listen only (User): utente di solo ascolto (Muted)
	- Wait for leader (User): la conferenza (bridge audio) inizia SOLO quando entra l' Admin (tramite il suo PIN)
	- Record (Admin): la conferenza viene registrata in un file audio reso poi disponibile via web
- Start Time: scheduling della conferenza→ DATA, ORA
- Duration: durata in ore e minuti
- Recurs: ricorrenza → giornaliera, settimanale, bisettimanale (con numero di ricorrenze)
- Numero massimo di partecipanti: questo è un numero importante per le linee esterne (canali sui PRI) che si presume di occupare
	- alla creazione della conferenza viene controllato il numero di canali già potenzialmente occupati da altre conferenze nello stesso timeslot e in caso di overflow di una soglia massima impostabile (30) viene negata la creazione e avvertito l' utente
- Al termine della creazione viene generato un report che è possibile inviare all'

organizzatore via mail (poi lo potrà inoltrare agli invitati)

#### **per le conferenze in corso (TAB: Current Conferences)**

- monitoraggio della conferenza da web da parte dell' Owner della conferenza o degli Admin
	- visualizzazione Real-Time degli utenti connessi
	- Kick di un utente: l' utente viene disconnesso forzatamente
	- Mute di un utente: l' utente viene messo in listen only
	- Extend: la conferenza viene prolungata di un T configurabile (10,20,30 minuti) mentre è in corso
	- **End Now: tutti i partecipanti vengono disconnessi**
	- Kick All and Terminate: tutti i partecipanti vengono disconnessi e la conferenza viene terminata (end time impostato a now() )
	- Invite: possibilità di chiamare un partecipante (paga UNITN !) → questa è da

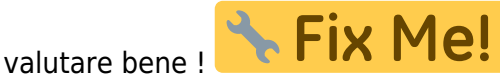

#### **per le conferenze terminate (TAB: Past Conferences)**

- rimangono in archivio ed è resa disponibile la registrazione audio (se richiesta al momento della prenotazione)
- **per le conferenze schedulate ma non cominciate: (TAB: Future Conferences)**
	- possibilità di editing di tutte le impostazioni di creazione
- **per tutte le conferenze (TAB: Delete Conferences)**
	- possibilità di cancellazione

 $\pmb{\times}$ 

From: <https://wiki.unitn.it/>- **Wiki UniTn**

Permanent link: **<https://wiki.unitn.it/pub:meetme>**

Last update: **2014/05/06 12:22**